# **Detailed instructions For Using the Policy Builder Tool**

Use this guide for more detailed instructions on completing each section of the Policy Builder Tool. It is a good idea to print this document first so that you can use as it reference as you move throughout each section of the tool.

For best results, you should build your policy in one session because no information you provide while using the Policy Builder is saved or stored in any way.

## Section 1

#### 1. Company Info: What is the name of your organization?

Enter your employer name in the field provided. You will not be able to continue to the next section without completing this step. The employer name you type will be used throughout the policy, so make sure that it is entered correctly.

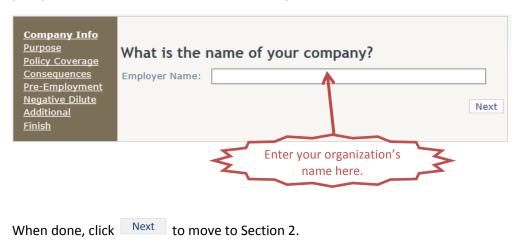

## Section 2

#### 2. Purpose: Are all of your employees subject to the Drug-Free Workplace Act of 1998?

The Drug-Free Workplace Act of 1988 (41 U.S.C. 81) is an act of the United States which requires some Federal contractors and all Federal grantees to agree that they will provide drug-free workplaces as a precondition of receiving a contract or grant from a Federal agency.

If this provision applies to your organization, click the box to select that "All employees (including non-safety sensitive employees) at my organization are subject to the provisions of the Drug-Free Workplace Act of 1998. (See image on the next page.) If this provision does not apply, do not select the box and leave it blank.

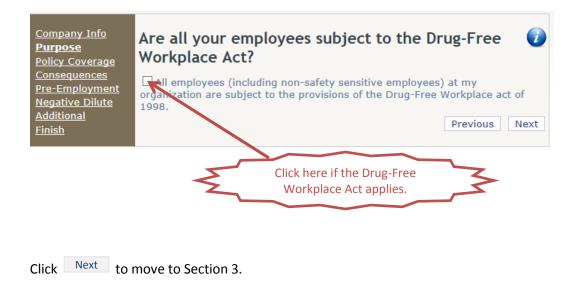

### 3. Policy Coverage: Who will be covered by your policy?

#### **Volunteers:**

Section 655.4 provides the circumstances under which volunteers are required to be covered under the anti-drug and misuse policy. Volunteers are covered employees (subject to FTA drug and alcohol regulations) if they are required to hold a CDL to operate the vehicle or if they perform a safety-sensitive function and receive remuneration in excess of actual expenses incurred.

If your organization uses volunteers that meet one or both of these criteria, click the first box to select it this provision. If your organization does not use volunteers that meet these criteria, leave the first box blank.

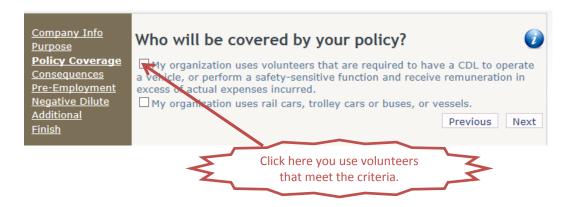

#### Types of Public Transportation Vehicles

Section 655.4 also defines an accident as an occurrence associated with the operation of a vehicle, if as a result:

- 1. An individual dies; or
- 2. An individual suffers bodily injury and immediately receives medical treatment away from the scene of the accident; or
- 3. With respect to an occurrence in which the mass transit vehicle involved is a bus, electric bus, van, or automobile, one or more vehicles (including non-FTA funded vehicles) incurs disabling damage as the result of the occurrence and such vehicle or vehicles are transported away from the scene by a tow truck or other vehicle; or
- 4. With respect to an occurrence in which the mass transit vehicle involved is a rail car, trolley car, trolley bus, or vessel, the mass transit vehicle is removed from operation.

The fourth criterion only needs to be included in the policy if it would apply to your organization. If your organization uses rail cars, trolley cars, trolley buses, or vessels, click the second check box to select to include this provision.

If your organization does not use rail cars, trolley cars, trolley buses, or vessels, do not select the second box.

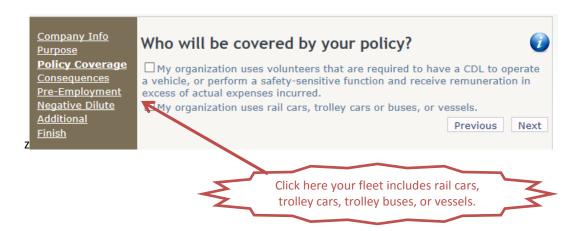

Depending on which provisions apply to your organization, it is possible to select both check boxes, only one check box, or to leave both checkboxes unselected.

After choosing any applicable provisions, click Next to move to Section 4.

# 4. Consequences: If a covered employee tests positive or refuses a test, what is the consequence?

Section 655.15 (h) states that an employer's policy must include the consequences for a covered employee who has a verified positive drug or a confirmed alcohol test result with an alcohol concentration of 0.04 or greater, or who refuses to submit to a test under this part, including the mandatory requirements that the covered employee be removed immediately from his or her safety-sensitive function and be evaluated by a substance abuse professional, as required by 49 CFR Part 40.

The drug and alcohol testing regulations (49 CFR Parts 40 and 655) allow each transit system to decide whether a zero-tolerance or second-chance policy is adopted. This stance must be clearly identified in the policy.

Select one of the two options given, depending on your organization's policy.

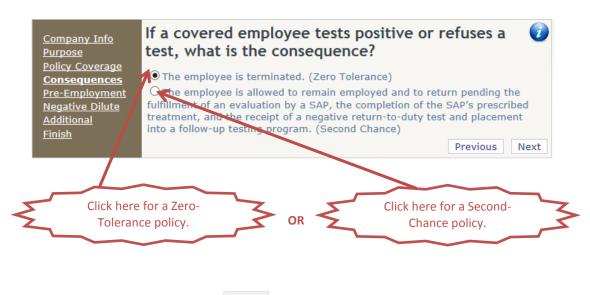

You must select one. Then click Next to move to Section 5.

## Section 5

# 5. Pre-Employment: Must all applicants for safety-sensitive positions take a pre-employment alcohol test?

Employers are not required, but may conduct pre-employment alcohol testing, as long as it is administered in accordance with the requirements of section 655.42.

If your organization conducts FTA pre-employment alcohol testing, check the box to select this provision. If FTA pre-employment alcohol tests are not conducted, leave this box blank.

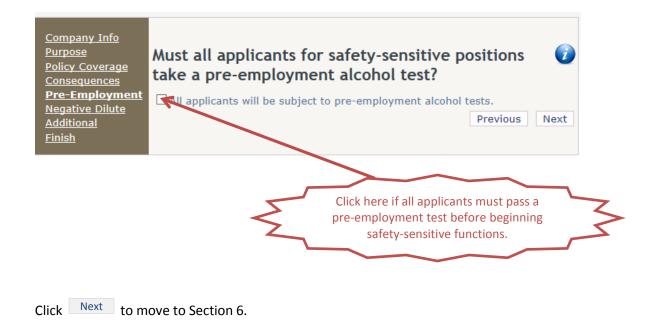

### 6. Negative Dilute: What happens if a drug test has a negative-dilute result?

Section 40.197(b) states that as an employer, if the MRO informs you that a negative test was dilute, you must take the following action:

- 1. If the MRO directs you to conduct a recollection under direct observation (i.e., because the creatinine concentration of the specimen was equal to or greater than 2mg/dL, but less than or equal to 5 mg/dL (see §40.155(c)), you must do so immediately.
- 2. Otherwise (i.e., if the creatinine concentration of the dilute specimen is greater than 5 mg/dL), you may, but are not required to, direct the employee to take another test immediately.

In cases where the MRO does not explicitly direct a recollection under direct observation, a negative-dilute is considered a negative result for DOT purposes. However, since section 40.197(b) authorizes the employer to obtain one additional test following a negative-dilute result, your decision to do so (or not) must be included in your policy.

You must treat all employees the same for this purpose. For example, you must not retest some employees and not others. You may, however, establish different policies for different types of tests (e.g., conduct retests in pre-employment situations, but not in random test situations).

In this section of the Policy Builder, select one of the three radio buttons to identify your organization's actions in response to a negative-dilute result.

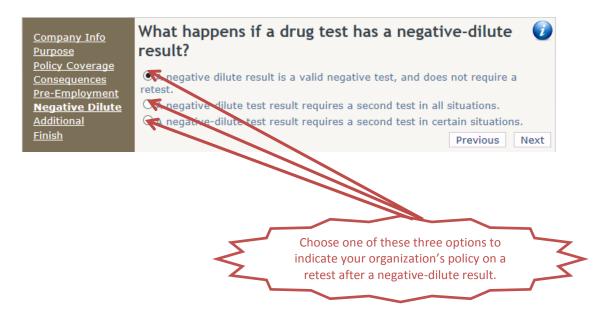

If you select the third option, you will then be asked to select the test types in which a negativedilute result will result in a retest. In this case, you may click as many test types as you would like, but you must select at least one test type to continue.

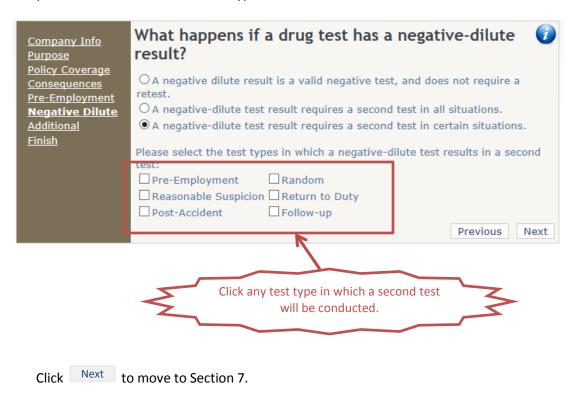

#### 7. Additional: Do any of these additional provisions apply?

#### Voluntary Self-Referral

Because FTA's regulations do not address self-referrals, each program is under the sole authority of the transit system, and the structure is dictated by the employer's policy.

However, the self-referral program must require that the self-referral occurs before notification of a federally required test. An employee may not request help from the transit system for substance use in order to avoid submitting to a drug or alcohol test.

If your organization allows an employee with a substance or alcohol abuse problem to voluntarily self-refer, click to select the first provision. If your organization does not permit self-referrals, leave this box unchecked.

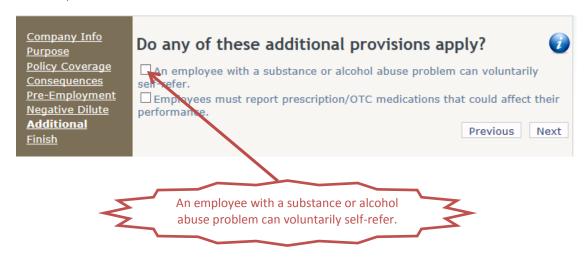

#### Prescription/Over-the-Counter Medications

In 2000, the National Transportation Safety Board (NTSB) issued a directive to the FTA to educate transit agencies on the potential safety risks associated with the use of prescription (Rx) and over-the-counter (OTC) medications by employees who perform safety-sensitive duties.

Although not required by FTA regulations, employers are encouraged to include policy provisions regarding an employee's use of prescription and over-the-counter medications that could potentially impact public safety.

If your organization requires employees to report their use of prescription or over-the-counter medications, click to select the second provision. If your organization does not employees to report their use of medications, leave this box unchecked.

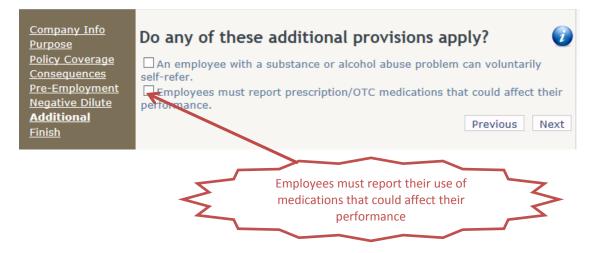

Depending on which provisions apply to your organization, it is possible to select both check boxes, only one check box, or to leave both checkboxes unselected.

After choosing any applicable provisions, click Next to finish.

## **Generating Your Policy**

Since you have finished selecting all applicable elements, you are now prompted to generate your policy. When you click "Generate Policy (Microsoft Word), a Microsoft Word document will open.

In the Word document, click the yellow Enable Editing button at the top, and then the yellow Enable Content button to enable macros. A Macro is a way to create a shortcut for a task you would otherwise have to do manually. Enabling Macros in your generated policy will allow the Table of Contents to update automatically. Enabling Editing will allow you to further customize your policy to meet the needs of your agency.

# **Customizing Your Policy**

Now you may make any necessary changes. On the cover page, fill in all relevant dates: Effective Date, Policy Adoption Date, and Date of Last Revision. Then continue through the Word document, editing any text in red as it applies to your organization. (Don't forget to remove the brackets and change the text color to match the document once you have made your edits.)

You may also include additional requirements that are not mandated by FTA. However, you may not impose requirements that are inconsistent or contrary to the procedures required by 49 CFR Part 655 or 49 CFR Part 40. These additional policies must also be clearly identified. Use of **bolding** to differentiate between FTA and company policy prohibitions, terms, etc. is common.